# **Calculator**

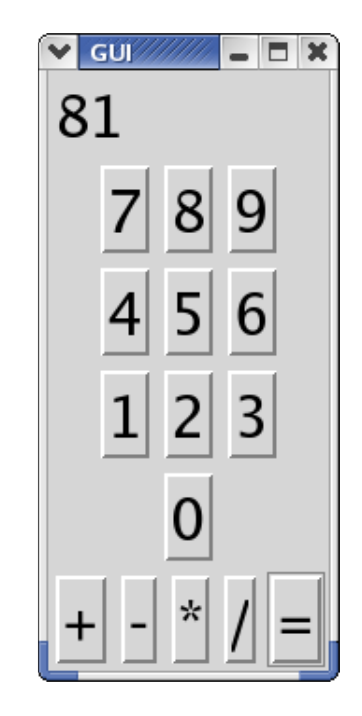

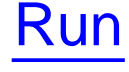

# **Adding Machine**

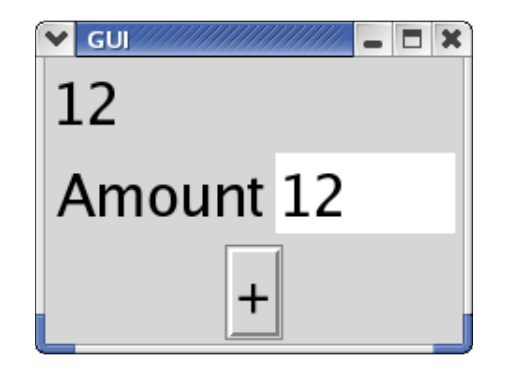

Run

#### **Simple Adder**

```
(define TOTAL 0)
```

```
(define total-message
  (make-message (number->string TOTAL)))
(define amount-text
  (make-text "Amount"))
(define add-button
  (make-button "+"
               (lambda (evt)
                 (add-to-total
                  (string->number (text-contents amount-text))))))
; add-to-total : num -> true
(define (add-to-total amt)
  (local [(define new-total (+ TOTAL amt))]
    (draw-message total-message (number->string new-total))))
```

```
(create-window (list (list total-message)
                     (list amount-text)
                     (list add-button)))
```
#### **Why the Adder is Unlike A Calculator**

```
(define (add-to-total amt)
  (local [(define new-total (+ TOTAL amt))]
    (draw-message total-message (number->string new-total))))
```
- Every time we have a new **amt**, it's added to the same original **TOTAL**
- The new total is drawn on the screen, then forgotten

#### **Why the Adder is Unlike A Calculator**

```
(define (add-to-total amt)
  (local [(define new-total (+ TOTAL amt))]
    (draw-message total-message (number->string new-total))))
```
- Every time we have a new **amt**, it's added to the same original **TOTAL**
- The new total is drawn on the screen, then forgotten

We need to remember **new-total** for next time

In **Advanced**:

**(set! TOTAL 17)**

changes the value of **TOTAL** to 17

#### **set!**

In **Advanced**:

**(set! TOTAL 17)**

changes the value of **TOTAL** to 17

- "Constant" definitions are no longer constant the are **variable definitions**
- A **set!** expression is called an **assignment**
- The value of **TOTAL** is the **state** of the program

```
(define TOTAL 0)
(define (add-amt amt)
  (set! TOTAL (+ TOTAL amt)))
(add-amt 1)
(add-amt 2)
```

```
(define TOTAL 0)
(define (add-amt amt)
  (set! TOTAL (+ TOTAL amt)))
(add-amt 1)
(add-amt 2)
\rightarrow(define TOTAL 0)
(define (add-amt amt)
  (set! TOTAL (+ TOTAL amt)))
(set! TOTAL (+ TOTAL 1))
(add-amt 2)
```

```
(define TOTAL 0)
(define (add-amt amt)
  (set! TOTAL (+ TOTAL amt)))
(set! TOTAL (+ TOTAL 1))
(add-amt 2)
```

```
(define TOTAL 0)
(define (add-amt amt)
  (set! TOTAL (+ TOTAL amt)))
(set! TOTAL (+ TOTAL 1))
(add-amt 2)
\rightarrow(define TOTAL 0)
(define (add-amt amt)
  (set! TOTAL (+ TOTAL amt)))
(set! TOTAL (+ 0 1))
(add-amt 2)
```

```
(define TOTAL 0)
(define (add-amt amt)
  (set! TOTAL (+ TOTAL amt)))
(set! TOTAL (+ 0 1))
(add-amt 2)
```

```
(define TOTAL 0)
(define (add-amt amt)
  (set! TOTAL (+ TOTAL amt)))
(set! TOTAL (+ 0 1))
(add-amt 2)
\rightarrow(define TOTAL 0)
(define (add-amt amt)
  (set! TOTAL (+ TOTAL amt)))
(set! TOTAL 1)
(add-amt 2)
```

```
(define TOTAL 0)
(define (add-amt amt)
  (set! TOTAL (+ TOTAL amt)))
(set! TOTAL 1)
(add-amt 2)
```

```
(define TOTAL 0)
(define (add-amt amt)
  (set! TOTAL (+ TOTAL amt)))
(set! TOTAL 1)
(add-amt 2)
\rightarrow(define TOTAL 1)
(define (add-amt amt)
  (set! TOTAL (+ TOTAL amt)))
(void)
(add-amt 2)
```
To evaluate **set!**, change a definition and produce **(void)**

```
(define TOTAL 1)
(define (add-amt amt)
  (set! TOTAL (+ TOTAL amt)))
(void)
(add-amt 2)
```

```
(define TOTAL 1)
(define (add-amt amt)
  (set! TOTAL (+ TOTAL amt)))
(void)
(add-amt 2)
\rightarrow(define TOTAL 1)
(define (add-amt amt)
  (set! TOTAL (+ TOTAL amt)))
(void)
(set! TOTAL (+ TOTAL 2))
```

```
(define TOTAL 1)
(define (add-amt amt)
  (set! TOTAL (+ TOTAL amt)))
(void)
(set! TOTAL (+ TOTAL 2))
```

```
(define TOTAL 1)
(define (add-amt amt)
  (set! TOTAL (+ TOTAL amt)))
(void)
(set! TOTAL (+ TOTAL 2))
\rightarrow(define TOTAL 1)
(define (add-amt amt)
  (set! TOTAL (+ TOTAL amt)))
(void)
(set! TOTAL (+ 1 2))
```

```
(define TOTAL 1)
(define (add-amt amt)
  (set! TOTAL (+ TOTAL amt)))
(void)
(set! TOTAL (+ 1 2))
```

```
(define TOTAL 1)
(define (add-amt amt)
  (set! TOTAL (+ TOTAL amt)))
(void)
(set! TOTAL (+ 1 2))
\rightarrow(define TOTAL 1)
(define (add-amt amt)
  (set! TOTAL (+ TOTAL amt)))
(void)
(set! TOTAL 3)
```
It's important that a variable name is not replaced by its value until the value is needed

```
(define TOTAL 1)
(define (add-amt amt)
  (set! TOTAL (+ TOTAL amt)))
(void)
(set! TOTAL 3)
```

```
(define TOTAL 1)
(define (add-amt amt)
  (set! TOTAL (+ TOTAL amt)))
(void)
(set! TOTAL 3)
\rightarrow(define TOTAL 3)
(define (add-amt amt)
  (set! TOTAL (+ TOTAL amt)))
(void)
(void)
```
#### **Repairing the Calculator**

```
(define (add-to-total amt)
  (local [(define new-total (+ TOTAL amt))]
    ; How do we combine two actions?
    ...
    (set! TOTAL new-total)
    (draw-message total-message (number->string new-total))
    ...))
```
### **Repairing the Calculator**

```
(define (add-to-total amt)
  (local [(define new-total (+ TOTAL amt))]
    ; How do we combine two actions?
    ...(set! TOTAL new-total)
    (draw-message total-message (number->string new-total))
    ...))
```
- For drawing, we used **and** to combine actions
- But **set!** doesn't return a boolean

#### **Making the Adder Remember Totals**

#### Also new in **Advanced**: the **begin** form

```
(define (add-to-total amt)
  (local [(define new-total (+ TOTAL amt))]
    (begin
      (set! TOTAL new-total)
      (draw-message total-message (number->string new-total)))))
```
#### **Making the Adder Remember Totals**

#### Also new in **Advanced**: the **begin** form

```
(define (add-to-total amt)
  (local [(define new-total (+ TOTAL amt))]
    (begin
      (set! TOTAL new-total)
      (draw-message total-message (number->string new-total)))))
```
The **begin** form

- Evaluates its first expression
- Throws away the result
- Goes away when only one expression is left

**begin** works with any number of expressions

```
(define TOTAL 3)
(define (running-total amt)
  (begin
    (set! TOTAL (+ TOTAL amt))
   TOTAL))
(running-total 10)
```

```
(define TOTAL 3)
(define (running-total amt)
  (begin
    (set! TOTAL (+ TOTAL amt))
    TOTAL))
(running-total 10)
\rightarrow(define TOTAL 3)
...(begin
  (set! TOTAL (+ TOTAL 10))
  TOTAL)
```

```
(define TOTAL 3)
...
(begin
  (set! TOTAL (+ TOTAL 10))
  TOTAL)
```

```
(define TOTAL 3)
...
(begin
  (set! TOTAL (+ TOTAL 10))
  TOTAL)
\rightarrow(define TOTAL 3)
...(begin
  (set! TOTAL (+ 3 10))
  TOTAL)
```

```
(define TOTAL 3)
...
(begin
  (set! TOTAL (+ 3 10))
 TOTAL)
```

```
(define TOTAL 3)
...
(begin
  (set! TOTAL (+ 3 10))
  TOTAL)
\rightarrow(define TOTAL 3)
...(begin
  (set! TOTAL 13)
  TOTAL)
```

```
(define TOTAL 3)
...
(begin
  (set! TOTAL 13)
  TOTAL)
```

```
(define TOTAL 3)
...
(begin
  (set! TOTAL 13)
  TOTAL)
\rightarrow(define TOTAL 13)
...
(begin
  (void)
  TOTAL)
```
**(define TOTAL 13)**

**... (begin**

**(void)**

**TOTAL)**

```
(define TOTAL 13)
...
(begin
  (void)
  TOTAL)
\rightarrow(define TOTAL 13)
...
(begin
  TOTAL)
```
**(define TOTAL 13)**

**...**

**(begin**

**TOTAL)**

**(define TOTAL 13) ... (begin TOTAL)**  $\rightarrow$ 

**(define TOTAL 13)**

**...**

**TOTAL**

**(define TOTAL 13)**

**...**

**TOTAL**

**(define TOTAL 13)**

**...**

**TOTAL**

 $\rightarrow$ 

#### **(define TOTAL 13)**

**...**

**13**

#### **More Calculator Buttons**

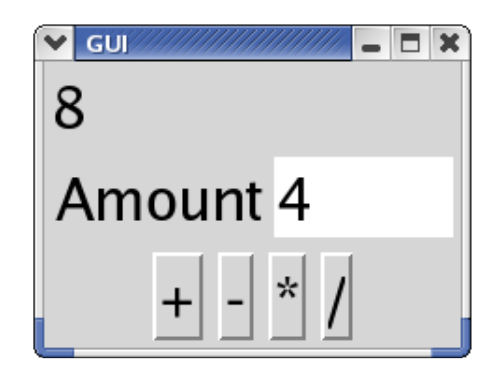

Run

#### **Implementing More Calculator Buttons**

**...**

```
; op-button : string (num num -> num) -> button
(define (op-button label OP)
  (make-button label
               (lambda (evt)
                 (change-total
                  OP(string->number (text-contents amount-text))))))
; change-total : (num num -> num) num -> true
(define (change-total OP amt)
  (local [(define new-total (OP TOTAL amt))]
    (begin
      (set! TOTAL new-total)
      (draw-message total-message (number->string new-total)))))
(create-window (list (list total-message)
                     (list amount-text)
                      (list (op-button "+"
+)
                            (op-button "-"
-)
                            (op-button "*"
*)
                            (op-button "/"
/))))
```
# **The Digit Buttons**

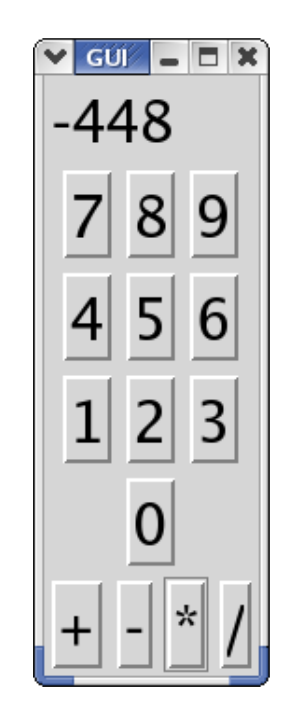

Run

Now two pieces of state:

- The running total
- The number we're typing, so far

# **Implementing Digit Buttons**

```
...(define WORKING
0)
; digit-button : num -> button
(define (digit-button
n)
  (make-button (number->string
n)
               (lambda (evt)
                  (add-digit
n))))
; add-digit : num -> true
(define (add-digit
n)
  (begin
    (set! WORKING (+
n (* WORKING 10)))
    (draw-message total-message (number->string WORKING))))
; change-total : (num num -> num) num -> true
(define (change-total OP amt)
  (local [(define new-total (OP TOTAL amt))]
    (begin
      (set! TOTAL new-total)
      (set! WORKING
0)
      (draw-message total-message (number->string new-total)))))
...
```
# **Infix Operations**

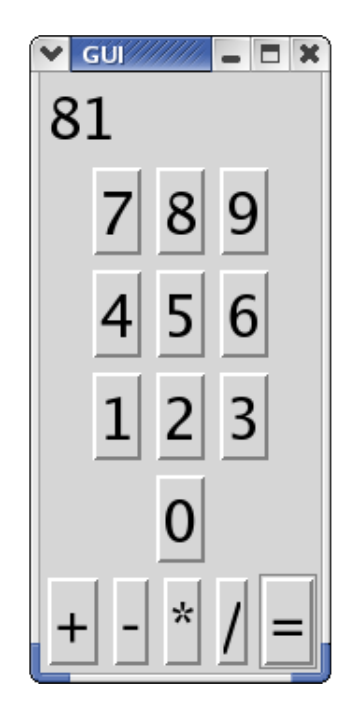

Run

A normal calculator uses infix (algebra-like) order

New piece of state:

• The operation to perform when the number is ready

#### **Implementing Infix Operations**

```
...(define PREV-OP
+)
; op-button : string (num num -> num) -> button
(define (op-button label OP)
  (make-button label
               (lambda (evt)
                 (begin
                   (change-total PREV-OP WORKING)
                   (set! PREV-OP OP)
                   true))))
...(create-window (list (list total-message)
                      (map digit-button '(7
8 9))
                      (map digit-button '(4
5 6))
                      (map digit-button '(1
2 3))
                     (map digit-button '(0))
                      (list (op-button "+"
+)
                            (op-button "-"
-)
                            (op-button "*"
*)
                            (op-button "/"
/)
                            (op-button "=" (lambda (tot new) new)))))
```
# **Multiple Calculators**

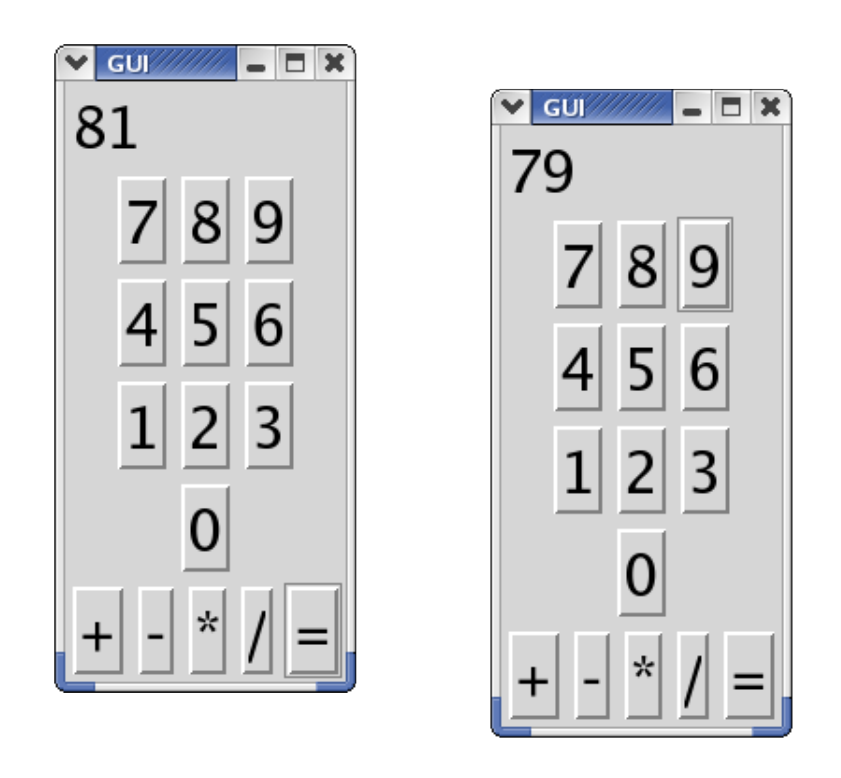

Run

How can we keep the calculators from using the same **TOTAL**?

# **Multiple Calculators**

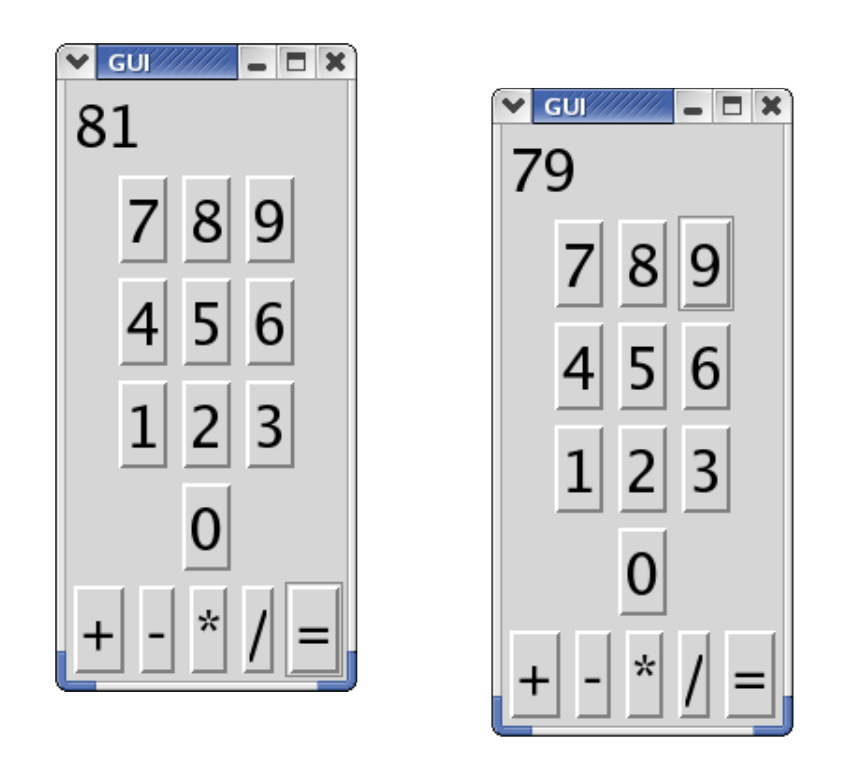

Run

How can we keep the calculators from using the same **TOTAL**?

Easy — use local

#### **Implementing Multiple Calculators**

```
(define (make-calculator)
  (local [(define TOTAL
0)
          (define WORKING
0)
          ...]
    (create-window
     (list (list total-message)
           (map digit-button '(7
8 9))
           (map digit-button '(4
5 6))
           (map digit-button '(1
2 3))
           (map digit-button '(0))
           (list (op-button "+"
+)
                  (op-button "-"
-)
                  (op-button "*"
*)
                  (op-button "/"
/)
                 (op-button "=" (lambda (tot new) new)))))))
(make-calculator)
(make-calculator)
```
### **When to use State**

Use state and **set!** when

- a function needs to remember something about previous calls, and
- you have no control over the callers

### **When NOT to use State**

The following is a unacceptable use of **set!**

```
(define REV empty)
(define (reverse-list l)
  (cond
    [(empty? l) REV]
    [(cons? l)
     (begin
       (set! REV (cons (first l) REV))
       (reverse-list (rest l)))]))
(reverse-list '(1 2 3 4 5))
```
- Recursive calls build on earlier results, but we control all of the recursive calls
- It produces the wrong result when you call it a second time